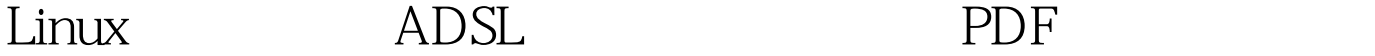

https://www.100test.com/kao\_ti2020/238/2021\_2022\_Linux\_E6\_93 \_8D\_E4\_BD\_c103\_238948.htm Ubuntu 6.06 LTS (Dapper Drake) PPPoE modem ADSL  $\sim$  1. PPPoE ADSL(DSL) modem modem "DSL" Modem 2. PPPoE modem  $>$   $>$   $>$   $>$ 程序包叫PPPoE。这个包是默认安装的,不过有时配置更改 (PPPoE) sudo pppoeconf **PPPoE** noauth defaultroute - modetach "Yes" DNS "Yes" MSS "Yes"  $\frac{u}{\sqrt{2}}$  , where  $\frac{u}{\sqrt{2}}$  $\Gamma$  poff"  $s$ udo,  $\qquad \qquad$  )  $)$  , and  $\alpha$  3.  $\beta$  $\mathrm{ADSL}$ 

sudo pon dsl-provider  $\qquad \qquad \text{ADSL} \qquad \qquad \text{sub}$ poff dsl-provider 4.  $($ ) 4.1. PPPoE dpkg-s pppoeconf Package: pppoeconfStatus: install ok installed sudo apt-get install pppoeconf 如果你想用CD安装,系统又找不到包,则你可能需要添 加CD源。要添加一张CD做源,把CD放进光驱,在终端输入 sudo apt-cdrom add http://packages.ubuntu.com/ GNOME  $42$ pppoeconf /etc/network/interfaces pppoe maintained auto dsl-provider  $\#$  added by pppoeconfauto ethOiface ethO inet manualpre-up /sbin/ifconfig eth0 up # line maintained by pppoeconfauto dsl-provideriface dsl-provider inet pppprovider dsl-provider /etc/init. d/bootmisc.sh  $("exit O")$  ifconfig ethO up pon dsl-provider  $4.3$ 

 $\sqrt{var}/log/m$ essages \*  $\sqrt{var}/log/m$ 

 $>$   $>$   $>$ 

dmesg 100Test

www.100test.com

 $\ast$